#### **B.S. 152/5**

- 1. Gib folgende Koordinaten ein: A(0/0/0), B(7/0/0), C(7/5/0), D(0/5/0), E(0/0/3)
- 2. Wähle in der Werkzeugleiste Prisma aus und verbinde nacheinander die Punkte  $A\rightarrow B\rightarrow C\rightarrow D\rightarrow A\rightarrow E$ . Es entsteht ein Quader.

#### **5a)**

- 3. Wähle in der Werkzeugleiste Strecke aus und verbinde die Punkte A und H sowie A und D.
- 4. Wähle in der Werkzeugleiste Winkel aus und klicke nacheinander die Punkte D, A und H an.
- 5. Damit hast du den Neigungswinkel bestimmt.

#### **5b) Neigungswinkel der Raumdiagonale gegen die Grundfläche ABCD:**

- 6. Blende die Strecke [AH] und den Neigungswinkel aus Aufgabe a) wieder aus.
- 7. Wähle in der Werkzeugleiste Strecke aus und verbinde die Punkte E und C sowie A und C.
- 8. Wähle in der Werkzeugleiste Winkel aus und klicke nacheinander die Punkte A, C und E an.
- 9. Damit hast du den Neigungswinkel bestimmt.

# **5b) Neigungswinkel der Raumdiagonale gegen die Seitenfläche ADHE:**

- 10. Blende wieder alles außer dem Quader und die Strecke [EC] aus.
- 11. Zeichne die Strecke [ED].
- 12. Wähle in der Werkzeugleiste Winkel aus und klicke nacheinander die Punkte A, C und E an.
- 13. Damit hast du den Neigungswinkel bestimmt.

# **5c) Abstand des Eckpunktes B zur Fläche ADHE:**

7cm, da die Strecke [AB] senkrecht auf der Fläche ADHE steht.

# **5c) Abstand des Eckpunktes B zur Fläche FCDE:**

- 14. Blende alles außer dem Quader aus.
- 15. Erzeuge mit dem Werkzeug "Vieleck" die Fläche FCDE. (Damit der Quader ganz durchsichtig wird, gehen im Algebrafenster mit der rechten Maustaste auf das Prisma und anschließend auf Eigenschaften, wähle "Farbe" aus und setze die Deckkraft auf null.)
- 16. Erzeuge eine Ebene, in welcher die Punkte FCDE liegen und errichte eine senkrechte Gerade auf die Ebene durch den Punkt B.
- 17. Schneide die senkrechte Gerade mit der Ebene. Du erhältst einen Schnittpunkt.
- 18. Verbinde den Schnittpunkt mit dem Punkt B und lies im Algebrafenster die Länge der Strecke (=Abstand des Eckpunktes B zur Fläche FCDE) ab.

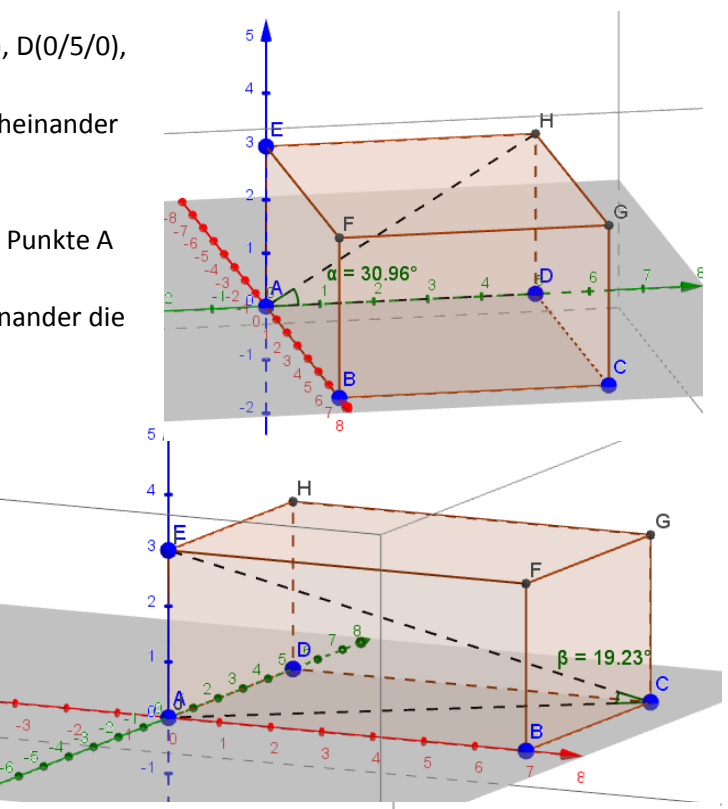

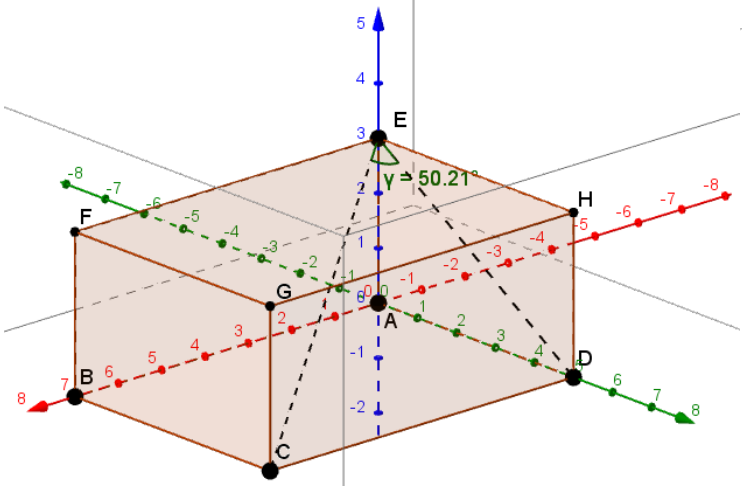

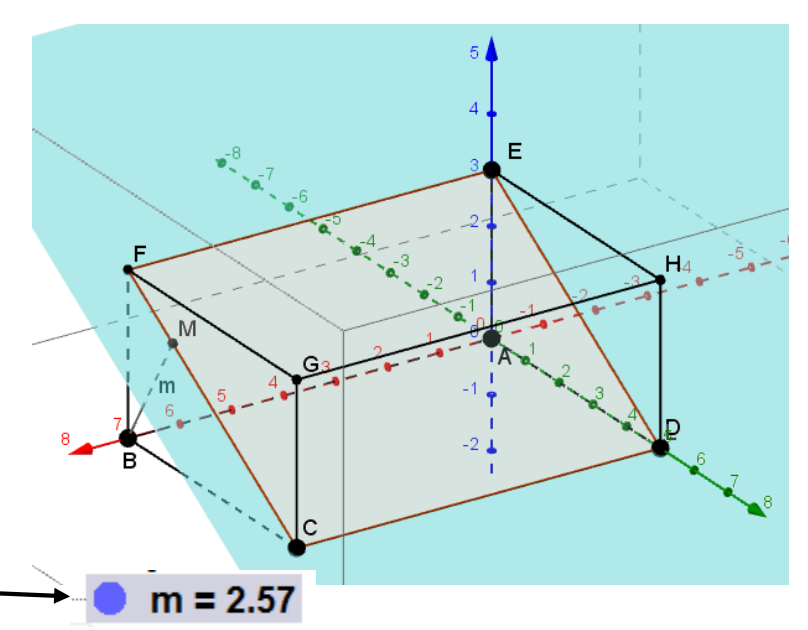